#### FTS Software Overview

#### Ralf Kliemt

#### 06.Dec.2016 – GSI

## Simulation

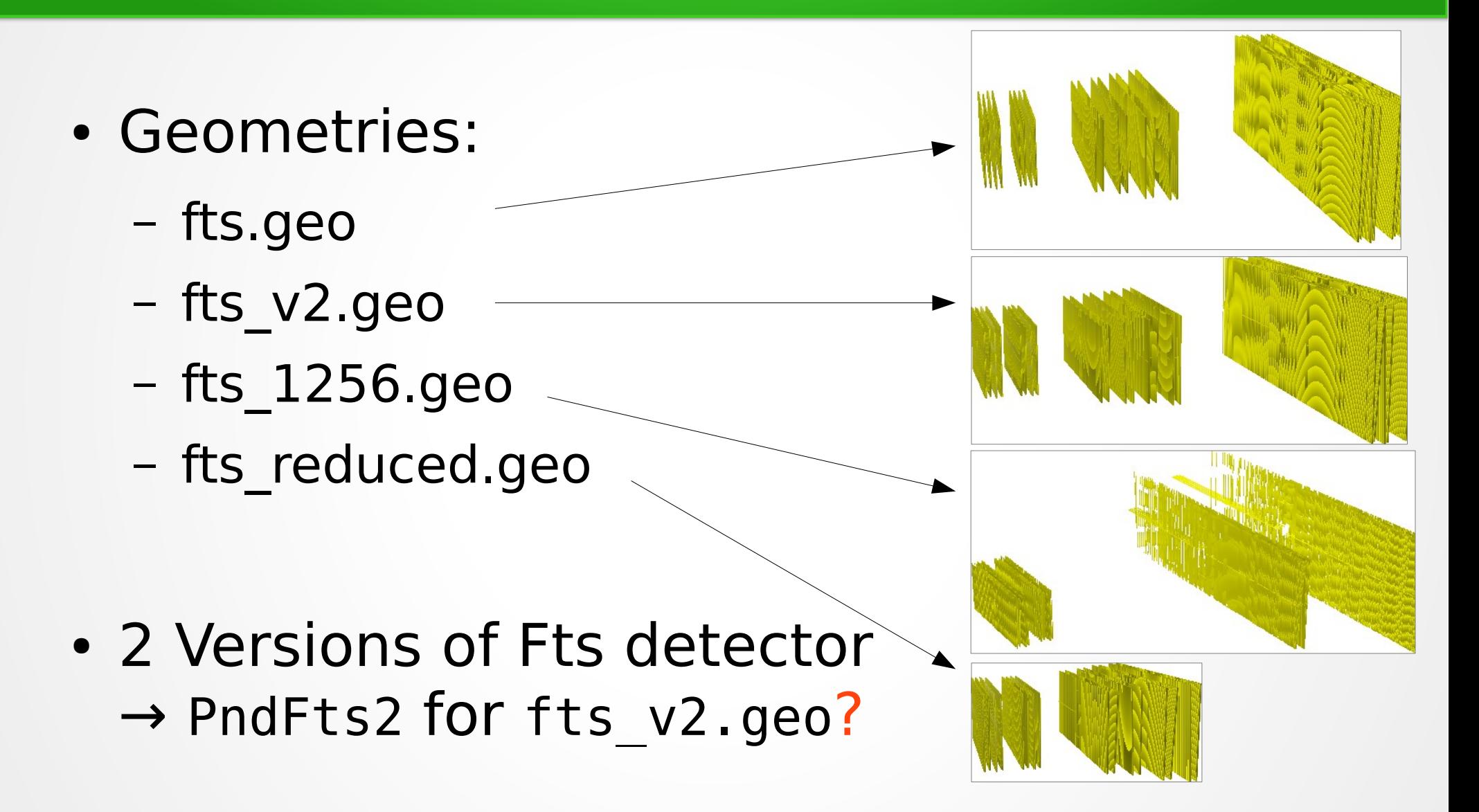

## Digitization/Reconstruction

• Copied from STT code

code bases should be merged in the future

- Hardcoding: Geometry changes will reusult in logic bugs!
- **PndFtsHitProducerIdeal**
- **PndFtsHitProducerRealFast** (default?)
- **PndFtsHitProducerRealFull**
	- Takes much computing time

# **Tracking**

- PndFtsTrackerIdeal:
	- **SetMomentumSmearing**(dpx,dpy,dpz) or. **SetRelativeMomentumSmearing**(dp/p)
	- **SetVertexSmearing**(dx,dy,dz)
	- **SetTrackingEfficiency**(epsilon)
	- **SetMinFtsHitsPerTrack**(n)
	- New: **DeactivateFtsStation**(i)
	- **SetGemActivity**(true) & **SetMvdActivity**(true)
	- Use it now for the design studies!
- Realistic PR is under construction

### **Summary**

- Simulations are possible
- Different Setups provided by geometry
- Setups can be mimicked by **PndFtsIdealTracker** (less simulation load).